## Q 範囲を指定して画面を拡大するには

## A 拡大する範囲を右ドラッグで囲みます

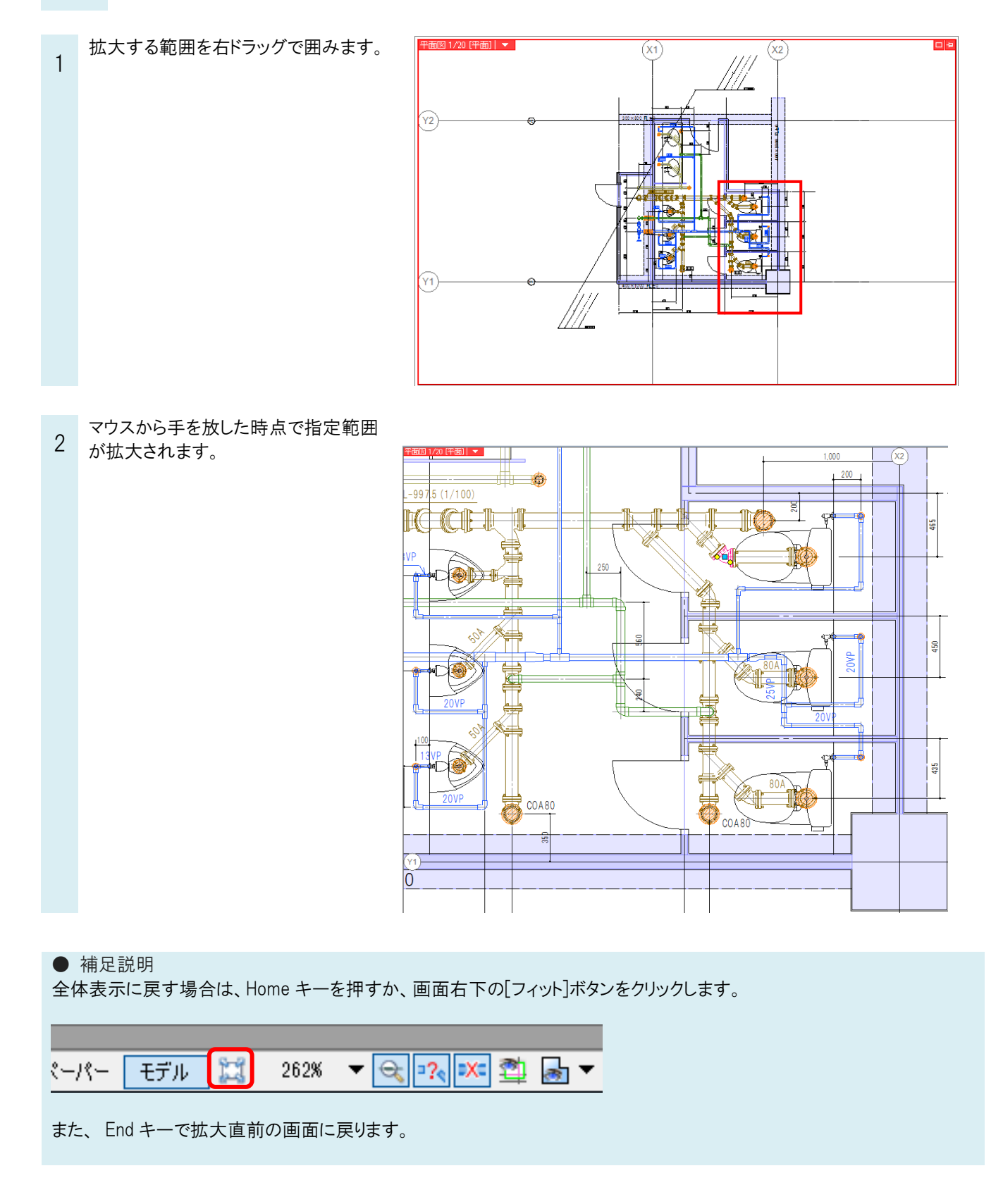